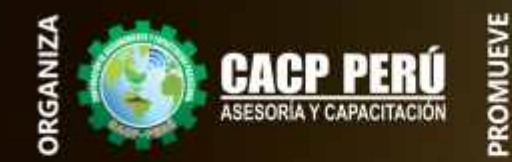

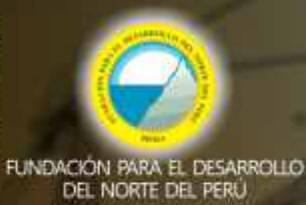

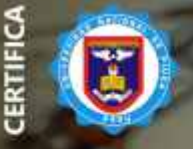

**Universidad Nacional De Piura ESCUELA DE POSGRADO** 

### **DIPLOMADO**

# **ELABORACIÓN DE OBRAS**

POR ADMINISTRACIÓN DIRECTA Y CONTRATA

APLICADO A PROYECTOS DE **OBRAS DE EDIFICACIONES. OBRAS DE SANEAMIENTO, OBRAS HIDRÁULICAS Y OBRAS DE CARRETERAS** 

CON EL USO DEL SOFTWARE EXCEL, AUTOCAD 2021, AUTOCAD CIVIL 3D 2021, S10 Y PROJECT 2016

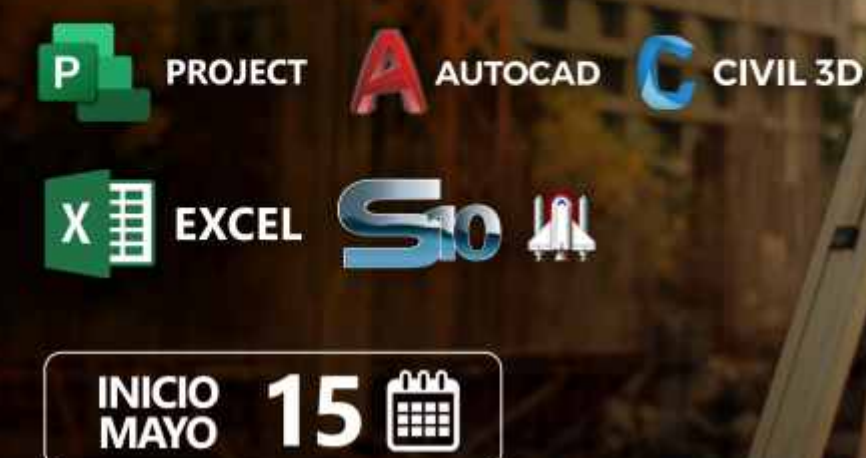

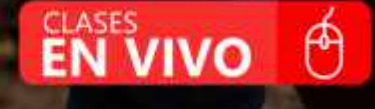

# **INFORMES E**<br>INSCRIPCIONES

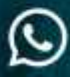

953620444 - 920029799 918343626

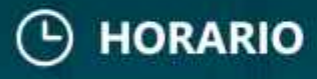

Domingos 9:00 am-1:00 pm y 3:00 pm - 7:00 pm

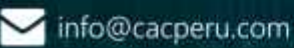

**DIPLOMA** 

POR 384 HORAS **LECTIVAS - 24 CRÉDITOS** 

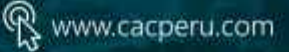

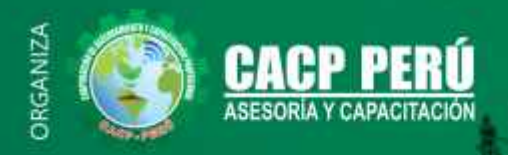

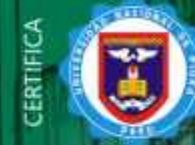

**WENTH** 

**Universidad Nacional De Piura ESCUELA DE POSGRADO** 

#### **DIPLOMADO:**

**ELABORACIÓN DE EXPEDIENTES TÉCNICOS DE OBRAS POR ADMINISTRACIÓN DIRECTA Y CONTRATA APLICADO A PROYECTOS** DE OBRAS DE EDIFICACIONES, OBRAS DE SANEAMIENTO, OBRAS HIDRÁULICAS Y OBRAS DE CARRETERAS.

Þ **PROJECT**  **AUTOCAD** 

CIVIL 3D

## **IZ BENEFICIOS**

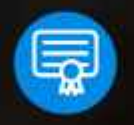

Diploma expedido por la Escuela de Posgrado de la Universidad Nacional de Piura.

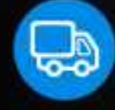

Incluye envió de materiales a todo el Perú hasta su domicilio (Olva Courier)

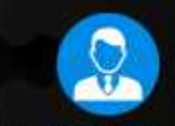

Tutoría permanente con los mejores ponentes.

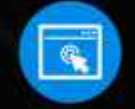

 $X \ncong$  EXCEL

Horarios flexibles de acuerdo a tus necesidades a través del campus virtual (las 24h / 7d)

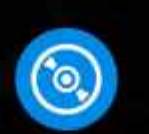

Videoconferencias en formato DVD calidad HD.

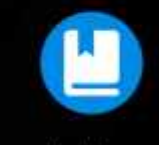

Material Impreso full color  $+1$ Pioneer.

Audio y video en alta

definición FHD

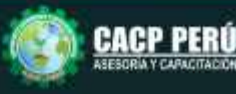

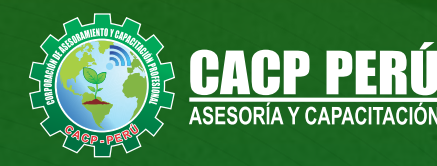

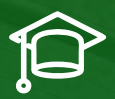

## » **PRESENTACIÓN**

La ejecución de obras tiene tres aspectos fundamentales: (1) La elaboración del expediente técnico, necesario para iniciar una obra; (2) la Valorización, que nos brinda valiosa información sobre el avance de la obra y ayuda a tomar decisiones y; (3) la Liquidación de obras de acuerdo a la normativa correspondiente. Uno de los aspectos importantes en una obra es la elaboración del expedientes técnico, este es necesario para iniciar una obra, todo profesional en ingeniería debe conocer estos aspectos para cumplir debidamente con sus funciones. El diplomado esta aplicado a proyectos de Obras de Edificaciones, Obras de Saneamiento, obras Hidráulicas y Obras de Carreteras. Con el uso de los software AUTOCAD 2D, AUTOCAD CIVIL 3D, EXCEL, S10(V.2005) Y MS PROJECT.

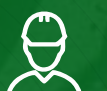

## » **DIRIGIDO A**

Gerentes y administradores de proyectos de la construcción y jefes de área. Ingenieros civiles y arquitectos residentes y supervisores de obras. Profesionales relacionados con proyectos constructivos. Bachilleres y estudiantes de Pregrado.

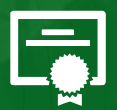

## » **CERTIFICA**

Los participantes que cumplan satisfactoriamente con los requisitos Académicos y Administrativos del programa recibirán la certificación en: "ELABORACIÓN DE EXPEDIENTES TÉCNICOS DE OBRAS POR ADMINISTRACIÓN DIRECTA Y CONTRATA APLICADO A PROYECTOS DE OBRAS DE EDIFICACIONES, OBRAS DE SANEAMIENTO, OBRAS HIDRÁULICAS Y OBRAS DE CARRETERAS CON EL USO DEL SOFTWARE EXCEL, AUTOCAD, AUTOCAD CIVIL 3D, S10 Y PROJECT 2016", expedido por la Escuela de Posgrado de la Universidad Nacional de Piura.

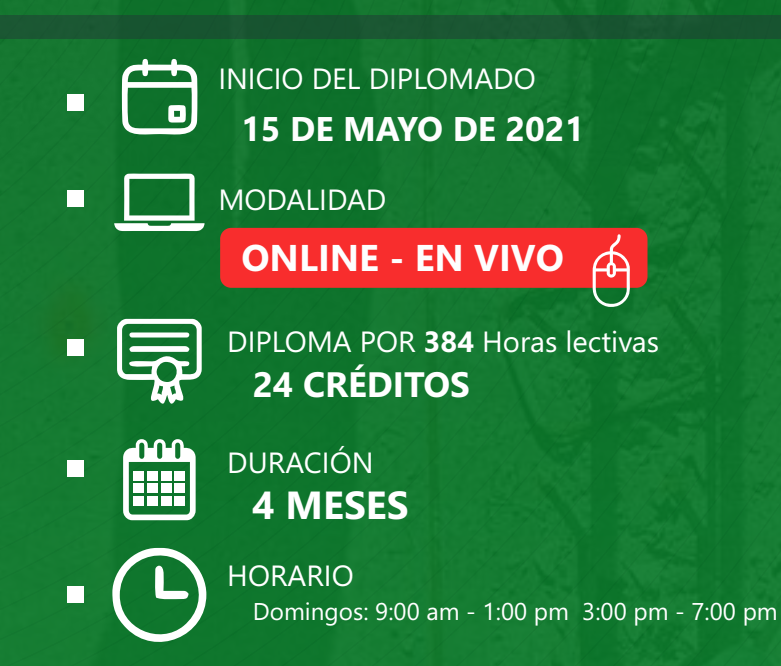

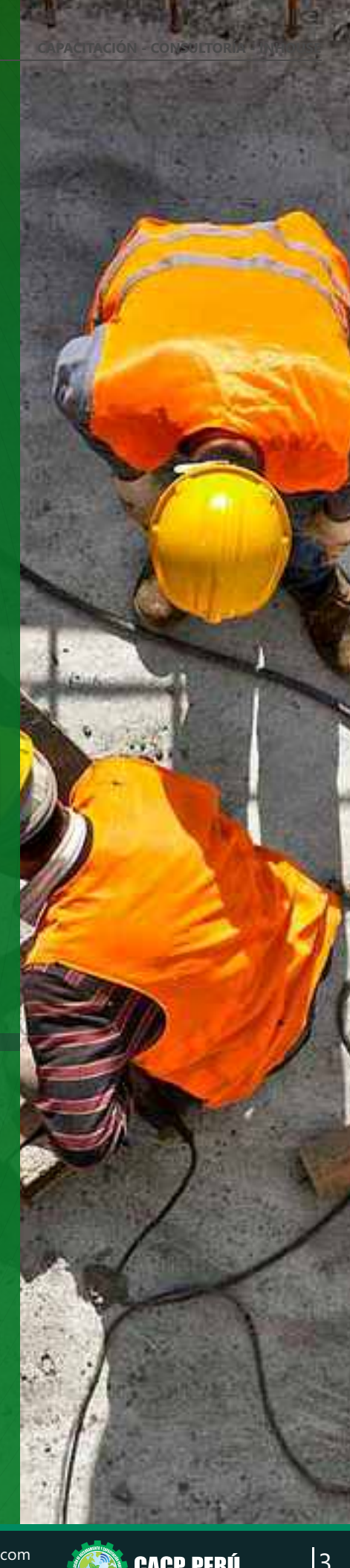

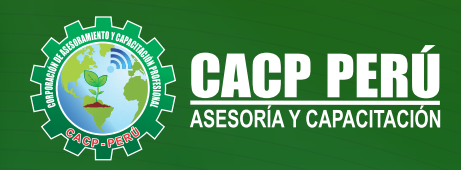

## **HERRAMIENTAS METODOLÓGICAS**

## **MODALIDAD VIRTUAL**

El participante tendrá a su disposición todos los contenidos del programa en el aula virtual CACP PERÚ, entregándosele una clave y usuario al inicio del curso. Las clases podrán verla ONLINE - EN VIVO en el mismo horario que se lleva a cabo la modalidad presencial y realizar sus preguntas. El material educativo, tales como el DVD con el contenido de las filmaciones de las conferencias, las diapositivas impreso por clase se le enviará a su domicilio.

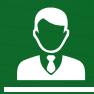

## **MODALIDAD PRESENCIAL**

Esta modalidad consiste en que el alumno asista como mínimo al 90% de las clases teóricas - prácticas. Se les brindará un manual en físico por clase y la información en digital estará disponible en el aula virtual.

### **VENTAJAS DEL CAMPUS VIRTUAL - CACP PERÚ**

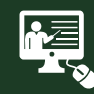

#### INTRANET

Donde podrá visualizar las ponencias en calidad FULL HD, cronogramas de clases, próximos eventos, calificaciones obtenidas y más.

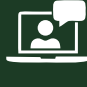

#### VIDEOCONFERENCIAS

Interacción en tiempo real entre el alumno y el ponente.

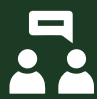

#### ACTIVIDADES NO PRESENCIALES

A través de nuestro campus virtual CACP PERÚ con acceso las 24 horas del día, los 7 días de la semana y los 365 días del año.

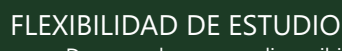

De acuerdo con su disponibilidad de tiempo.

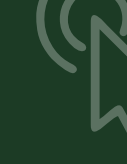

**FOREC\_** La clase quedará grabada para uso posterior del alumno

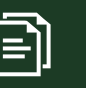

Contarás con material de apoyo y elementos adicionales

## www.cacperu.com/intranet/

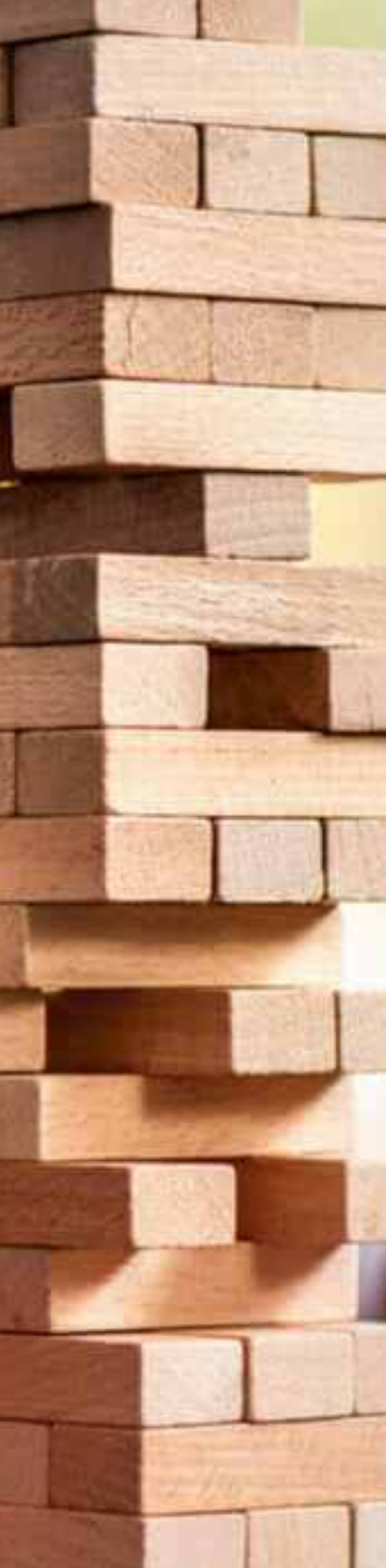

**CAPACITACIÓN - CONSULTORÍA - INHOUSE**

**ABRIL DE 2021 ABRIL DE 20** 

 $\blacktriangleright$  info@cacperu.com www.cacperu.com

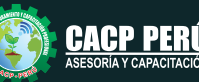

ELABORACIÓN DE EXPEDIENTES TÉCNICOS DE OBRAS POR ADMINISTRACIÓN DIRECTA Y CONTRATA APLICADO A PROYECTOS DE OBRAS DE EDIFICACIONES, OBRAS DE SANEAMIENTO, OBRAS HIDRÁULICAS Y OBRAS DE CARRETERAS

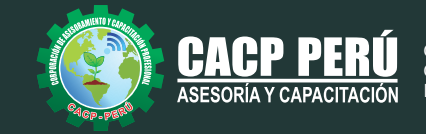

## **TEMARIO**

### **MODULO I**

SÁBADO 15 DE MAYO DE 2021

#### **INTRODUCCIÓN A EXPEDIENTES TÉCNICOS DE OBRAS POR ADMINISTRACIÓN DIRECTA Y CONTRATA APLICADO A PROYECTOS DE INGENIERÍA**

## **TEMA 01: INTRODUCCIÓN**

- ✓ Qué Es Un Expediente Técnico
- ✓ Quien O Quienes Elaboran Los Expedientes Técnicos
- ✓ Tipos de expedientes Técnicos

## **TEMA 02: ELABORACIÓN DE EXPEDIENTES TÉCNICOS DE OBRAS POR CONTRATA**

- ✓ Ciclo de inversión en el invierte pe
- ✓ Alcances de la Ley 30225 y su RLCE respecto a expedientes técnico de Obra por contrata.
- ✓ Expediente Técnico.
- ✓ Quien Realiza La Aprobación De La Elaboración Del Expediente Técnico
- ✓ Partes Que Conforman Un Expedientes Técnicos
- ✓ Tipos de expedientes Técnicos
- ✓ Cuando se realiza la modificación de un expediente Técnico
- ✓ Seguimiento Y Control De La Elaboración Del Expediente Técnico
- ✓ Técnico Y Administrativo)
- ✓ Cierre Del Expediente Técnico

#### **TEMA 03: ELABORACIÓN DE EXPEDIENTES TÉCNICOS DE OBRAS POR ADMINISTRACIÓN DIRECTA**

- ✓ Marco legal
- ✓ Requisistos para elaborar un expediente tecnico por administracion directa
- ✓ Partes Que Conforman Un Expedientes Tecnicos
- ✓ El Presupuesto
- ✓ La Cotizaciones

#### **MODULO II**

DOMINGO 23 DE MAYO Y SÁBADO 05 DE JUNIO DE 2021

#### **EJECUCIÓN DE OBRAS PÚBLICAS SEGÚN LA LEY DE CONTRATACIONES Y SU REGLAMENTO D.S. N° 168-2020-EF.**

- Fases del Proceso de Contratación
- Requisitos para la suscripción del contrato de obra.
- Inicio del plazo de ejecución de obra.
- Suspensión del plazo de ejecución.
- Residente de Obra.
- Clases de Adelantos.
- Entrega del Adelanto Directo.

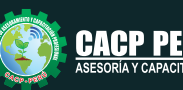

ELABORACIÓN DE EXPEDIENTES TÉCNICOS DE OBRAS POR ADMINISTRACIÓN DIRECTA Y CONTRATA APLICADO A PROYECTOS DE OBRAS DE EDIFICACIONES, OBRAS DE SANEAMIENTO, OBRAS HIDRÁULICAS Y OBRAS DE CARRETERAS

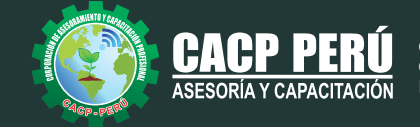

- Adelanto para materiales e insumos.
- Amortización de Adelantos.
- Fideicomiso de Adelanto de Obra.
- Contrato de Fidecomiso.
- Inspector o Supervisor de Obras.
- Funciones del Inspector o Supervisor.
- Obligaciones del contratista de obra en caso de atraso en la finalización de la obra.
- Obligación del contratista de ejecutar el contrato con el personal ofertado.
- Cuaderno de Obra.
- Anotación de ocurrencias.
- Consultas sobre ocurrencias en la obra.
- Discrepancias respecto de valorizaciones o metrados.
- Causales de ampliación de plazo.
- Procedimiento de ampliación de plazo.
- Efectos de la modificación del plazo contractual.
- Cálculo del Gasto General Variable diario.
- Pago de mayores costos directos y gastos generales variables.
- Actualización del Programa de Ejecución de Obra.
- Demoras injustificadas en la ejecución de la Obra.
- Intervención Económica de la Obra.
- Prestaciones adicionales de obras menores o iguales al quince por ciento (15%).
- Prestaciones adicionales de obras mayores al quince por ciento (15%).
- Resolución del Contrato de Obras.
- Recepción de la Obra y plazos.

#### **MODULO III**

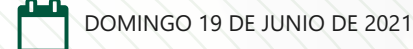

#### **ELABORACIÓN DEL EXPEDIENTE TÉCNICO APLICADO A PROYECTOS DE OBRAS DE EDIFICACIÓN POR CONTRATA - COLEGIO DE PABELLÓN DE 2 NIVELES**

#### **PARTE 01 – ELABORACIÓN DE PLANOS, METRADOS Y MEMORIAS DE CALCULO CON AUTOCAD 2019 – EXCEL**

- ✓ Normativa para el desarrollo de expedientes técnicos de edificaciones de un Colegio.
- ✓ Termino de referencias
- ✓ Consideraciones de diseño y Estudios Básicos.
- ✓ Memoria descriptiva.
- ✓ Parámetros del Análisis simoresistentes
- ✓ Ejemplo de análisis con ETAB Muestra de ejemplo de diseños
- ✓ Ejemplo de Memoria de Cálculo de estructuras con EXCEL
- ✓ Ejemplo de Memoria de Cálculo de Sanitarias– con EXCEL
- ✓ Memoria de Cálculo de Eléctricas– con EXCEL
- ✓ Metrados de las 4 áreas
- ✓ Especificaciones Técnicas.

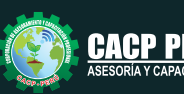

DIRECTA Y CONTRATA APLICADO A PROYECTOS DE OBRAS DE EDIFICACIONES, OBRAS DE SANEAMIENTO, OBRAS HIDRÁULICAS Y OBRAS DE CARRETERAS

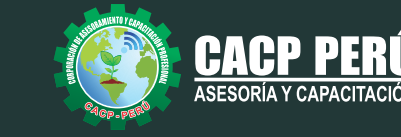

#### **PARTE 02 – ANÁLISIS DE COSTOS Y PRESUPUESTOS USANDO EL SOFTWARE S10 – MS PROJECT**

- ✓ Análisis de costos unitarios
- ✓ Presupuesto de obra.
- ✓ Gastos generales y gastos de supervisión.
- ✓ Fórmula polinómica.
- ✓ Cronogramas.
- ✓ Planos del Proyecto.
- ✓ Documentos complementarios.
- ✓ Cotizaciones

#### **MODULO IV**

DOMINGO 04 DE JULIO DE 2021

#### **ELABORACIÓN DEL EXPEDIENTE TÉCNICO APLICADO A PROYECTOS DE OBRAS DE EDIFICACIÓN POR CONTRATA DE HOSPITALES**

#### **PARTE 01 – ELABORACIÓN DE PLANOS, METRADOS Y MEMORIAS DE CALCULO CON AUTOCAD 2019 – EXCEL**

- ✓ Normativa para el desarrollo de expedientes técnicos de Hospitales.
- ✓ Término de referencias
- ✓ Consideraciones de diseño y Estudios Básicos.
- ✓ Memoria descriptiva.
- ✓ Parámetros del Análisis simoresistentes
- ✓ Requerimiento de Aislamiento sísmico
- ✓ Ejemplo de análisis con ETAB Muestra de ejemplo de diseños
- ✓ Ejemplo de Memoria de Cálculo de estructuras con EXCEL
- ✓ Ejemplo de Memoria de Cálculo de Sanitarias– con EXCEL
- ✓ Memoria de Cálculo de Eléctricas– con EXCEL
- ✓ Metrados de las 4 áreas
- ✓ Especificaciones Técnicas.

#### **PARTE 02 - ANÁLISIS DE COSTOS Y PRESUPUESTOS USANDO EL SOFTWARE S10 – MS PROJECT**

- ✓ Análisis de costos unitarios
- ✓ Presupuesto de obra.
- ✓ Gastos generales y gastos de supervisión.
- ✓ Fórmula polinómica.
- ✓ Cronogramas.
- ✓ Planos del Proyecto.
- ✓ Documentos complementarios.
- ✓ Cotizaciones

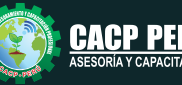

ELABORACIÓN DE EXPEDIENTES TÉCNICOS DE OBRAS POR ADMINISTRACIÓN DIRECTA Y CONTRATA APLICADO A PROYECTOS DE OBRAS DE EDIFICACIONES, OBRAS DE SANEAMIENTO, OBRAS HIDRÁULICAS Y OBRAS DE CARRETERAS

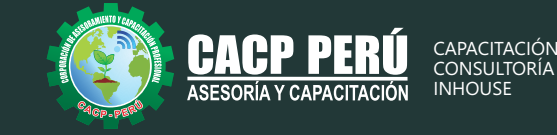

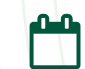

DOMINGO 18 DE JULIO Y 01 DE AGOSTO DE 2021

#### **ELABORACIÓN DEL EXPEDIENTE TÉCNICO APLICADO A PROYECTOS DE OBRAS POR CONTRATA DE SANEAMIENTO**

#### **PARTE 01 – DISEÑO DE SISTEMAS DE AGUA POTABLE USANDO EL SOFTWARE AUTOCAD CIVIL 3D Y EXCEL**

- ✓ Normativa para el desarrollo de expedientes técnicos de saneamiento.
- ✓ Componentes de los servicios de saneamiento.
- ✓ Consideraciones de diseño y Estudios Básicos.
- ✓ Parámetros de Diseño.
- ✓ Diseño del Sistema de Agua Potable con Excel y Muestra de ejemplo de diseños con Civil 3D
- ✓ Metrados.
- ✓ Especificaciones Técnicas.

#### **PARTE 02 – DISEÑO DE SISTEMAS DE ALCANTARILLADO USANDO EL SOFTWARE AUTOCAD CIVIL 3D Y EXCEL**

- ✓ Diseño del Sistema de Alcantarillado Excel y Muestra de ejemplo de diseños con Civil 3D
- ✓ Diseño de disposición sanitarias de excretas.
- ✓ Memoria descriptiva.
- ✓ Metrados.
- ✓ Especificaciones Técnicas.
- ✓ Análisis de costos unitarios de Sistema de Agua Potable y Sistema de Alcantarillado

#### **PARTE 03 – ANÁLISIS DE COSTOS Y PRESUPUESTOS USANDO EL SOFTWARE S10 – MS PROJECT.**

- ✓ Presupuesto de obra del proyecto de Sistema de Agua Potable y Sistema de Alcantarillado
- ✓ Gastos generales y gastos de supervisión.
- ✓ Fórmula polinómica.
- ✓ Cronogramas.
- ✓ Planos del Proyecto.
- ✓ Documentos complementarios.
- ✓ Cotizaciones

#### **MODULO VI**

DOMINGO 15 DE AGOSTO DE 2021

#### **ELABORACIÓN DEL EXPEDIENTE TÉCNICO APLICADO A PROYECTOS DE OBRAS POR CONTRATA DE HIDRÁULICAS**

**PARTE 01 – ELABORACIÓN DE PLANOS, METRADOS Y MEMORIAS DE CALCULO CON AUTOCAD 2019 – EXCEL** 

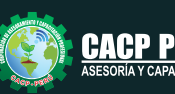

ELABORACIÓN DE EXPEDIENTES TÉCNICOS DE OBRAS POR ADMINISTRACIÓN DIRECTA Y CONTRATA APLICADO A PROYECTOS DE OBRAS DE EDIFICACIONES, OBRAS DE SANEAMIENTO, OBRAS HIDRÁULICAS Y OBRAS DE CARRETERAS

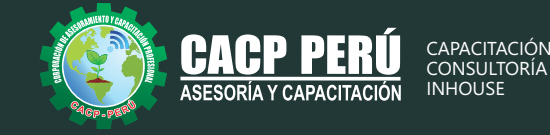

- ✓ Normativa para el desarrollo de expedientes técnicos de Obra hidráulicas.
- ✓ Termino de referencias
- ✓ Consideraciones de diseño y Estudios Básicos.
- ✓ Memoria descriptiva.
- ✓ Parámetros del Análisis simoresistentes
- ✓ Ejemplo de análisis con ETAB Muestra de ejemplo de diseño de un puente
- ✓ Ejemplo de Memoria de Cálculo de estructuras con EXCEL
- ✓ Ejemplo de Memoria de Cálculo de Sanitarias– con EXCEL
- ✓ Memoria de Cálculo de Eléctricas– con EXCEL
- ✓ Metrados de las 4 áreas
- ✓ Especificaciones Técnicas.

#### **PARTE 02 – ANÁLISIS DE COSTOS Y PRESUPUESTOS USANDO EL SOFTWARE S10 – MS PROJECT**

- ✓ Análisis de costos unitarios
- ✓ Presupuesto de obra.
- ✓ Gastos generales y gastos de supervisión.
- ✓ Fórmula polinómica.
- ✓ Cronogramas.
- ✓ Planos del Proyecto.
- ✓ Documentos complementarios.
- ✓ Cotizaciones

#### **MODULO VII**

DOMINGO 29 DE AGOSTO DE 2021

#### **ELABORACIÓN DEL EXPEDIENTE TÉCNICO APLICADO A PROYECTOS DE OBRAS POR CONTRATA DE CARRETERA**

#### **PARTE 01 – DISEÑO DE CARRETERAS CON AUTOCAD CIVIL 3D Y MEMORIAS DESCRIPTIVAS CON EXCEL**

- ✓ Normativa para el desarrollo de expedientes técnicos de carretera
- ✓ Componentes del Proyecto
- ✓ Consideraciones de diseño DG 2018 y Estudios Básicos.
- ✓ Diseño de la carretera con el uso de Civil 3D
- ✓ Selección del Trazo
- ✓ Diseño Horizontal y Vertical
- ✓ Cálculo de Volúmenes
- ✓ Introducción a las Obras de Arte
- ✓ Memoria descriptiva.
- ✓ Metrados.

#### **PARTE 02 – ANÁLISIS DE COSTOS Y PRESUPUESTOS USANDO EL SOFTWARE S10 – MS PROJECT**

- ✓ Análisis de costos unitarios.
- ✓ Presupuesto de obra.
- ✓ Gastos generales y gastos de supervisión.
- ✓ Fórmula polinómica.
- ✓ Cronogramas.
- ✓ Especificaciones Técnicas.
- ✓ Planos del Proyecto.
- ✓ Documentos complementarios.
- ✓ Cotizaciones

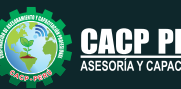

ELABORACIÓN DE EXPEDIENTES TÉCNICOS DE OBRAS POR ADMINISTRACIÓN DIRECTA Y CONTRATA APLICADO A PROYECTOS DE OBRAS DE EDIFICACIONES, OBRAS DE SANEAMIENTO, OBRAS HIDRÁULICAS Y OBRAS DE CARRETERAS

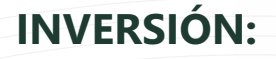

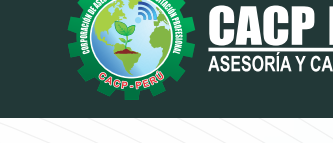

**CAPACITACIÓN** CONSULTORÍA **INHOUSE** 

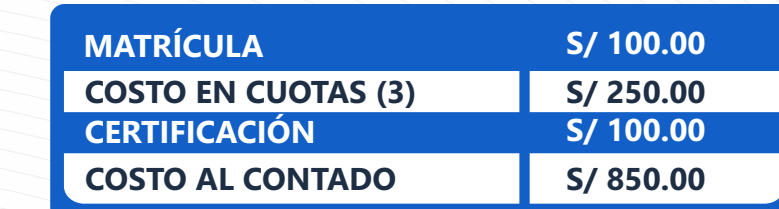

## **MEDIO DE PAGO:**

## BANCO DE CRÉDITO DEL PERÚ

N° CUENTA CORRIENTE EN SOLES:

**310-2283477035**

**»ВСР.** 

Titular de la Cuenta:  **CORPORACIÓN DE ASESORAMIENTO Y CAPACITACIÓN PROFESIONAL C.A.C.P. S.R.L**

**\*En caso de realizar pago mediante el banco adicionar S/. 7.50 por cada Transacción**

# **Interbank**

N° CUENTA CORRIENTE EN SOLES:

## **6203001670984**

Titular de la Cuenta:

**CORPORACIÓN DE ASESORAMIENTO Y CAPACITACIÓN PROFESIONAL C.A.C.P. S.R.L**

**\*En caso de realizar pago mediante el banco adicionar S/. 5.00 por comisión de interplaza**

## **PAGOS A TRAVÉS DE:**

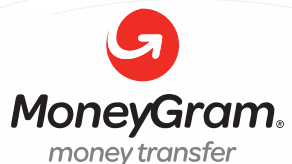

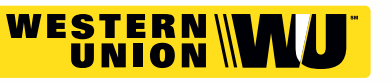

A nombre de**: MIJAIL ANDRE NUÑEZ GOMEZ** DNI**: 44348728 4-646-03-8524**

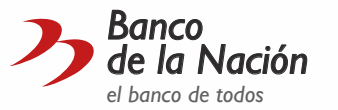

N° CUENTA CORRIENTE EN SOLES:

## **ENVÍO DEL MATERIAL EN FÍSICO, SIN COSTO ADICIONAL A NIVEL NACIONAL:**

A través de:

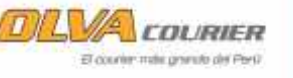

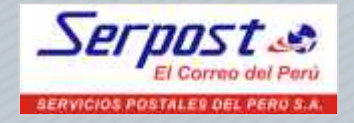

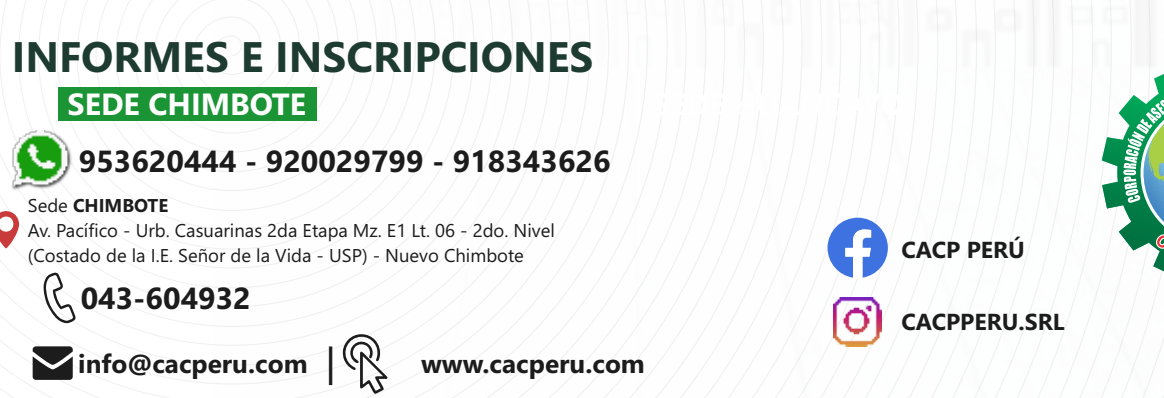

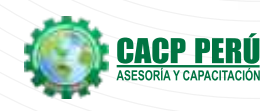

10